# Tercera parte de las notas: experimentos en física subatómica

Física Nuclear y Subnuclear

5 de marzo de 2024

## 1. Deposición de energía

## 1.1. Introducción

 $i$ . Cómo sabemos de la existencia de las partículas elementales y los núcleos at´omicos? Por los experimentos, no hay de otra. Desde finales del siglo XIX hasta nuestra época estos experimentos siguen activos, en desarrollo y dando resultados.

Podemos ver los experimentos como las herramientas necesarias para estudiar estas dos ramas, es más, todas las ramas de la física, no deja de ser una ciencia experimental. Si tienen más peso éstas que las herramientas teóricas no es algo que se discuta, ambas son valiosas y pueden ser un campo de profesionalización cada una por su lado.

La presente sección incluye algunos de los experimentos actuales y pasados a grosso modo, pero no se desilusionen, hay material suficiente para que hagan unos cálculos sencillos e incluso tendrán por el mismo precio un extra sobre simulaciones (en una fase preliminar aún, pero no requiere que sepan programar).

Como ya les mencioné las semanas pasadas la detección de partículas se hace a partir de su carga, la energía depositada es principalmente por la interacción coulombiana. Por eso mismo detectar partículas neutras se vuelve complicado y costoso. Empezaremos hablando de la interacción de la radiación con la materia.

### 1.2. Partículas cargadas

Una partícula cargada que viaja por un medio va interactuando con los electrones atómicos. Con suficiente energía la partícula viajera deposita energía en los electrones, provocando la ionización de los átomos, la partícula puede perder toda su energía dentro del medio, detenerse y ser absorbida, decaer o algún otro proceso. Si la energía es muy alta ira provocando alteraciones en el medio sin perder casi energía o desviarse en su dirección.

Hasta este punto hemos hablado de partículas por separado que sufren dispersiones, interacciones, que son detectadas. En realidad tratamos con haces de partículas, todo un paquete de partículas distribuidas en un cierto volumen y con energ´ıas en un rango. Pero podemos estudiarlo elemento por elemento y luego ampliarlo a todo el paquete de partículas.

En la figura [1](#page-1-0) se ven las dos posibilidades del paso de una partícula del haz por un blanco, en el lado izquierdo la partícula sale de la rebanada desviada por

<span id="page-1-0"></span>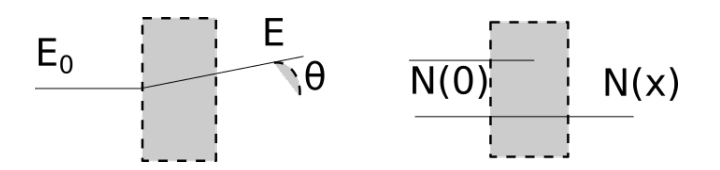

Figura 1: Esquema del paso de partículas a través de la materia

un ángulo  $\theta$  de su travectoria original, en la derecha la partícula no se desvía, pero puede salir de la rebanada o quedarse dentro de ella, eso es lo que pasa con los fotones.

En el primer caso, el de la izquierda, suceden muchas interacciones pequeñas. En cada partícula podemos considerar un evento separado de dispersión, algunas con ángulos pequeños, otras con ángulos más grandes. A la salida habrá realmente una distribución de ángulos de dispersión. La energía de igual manera será reducida en grados distintos para cada partícula, de igual forma generando una distribución de energías de salida. Dependiendo del grosor del blanco puede que algunas partículas se vayan deteniendo dentro del blanco.  $R_0$ , el rango medio, es la distancia dentro del blanco para la cual la mitad de las partículas ya se detuvieron.

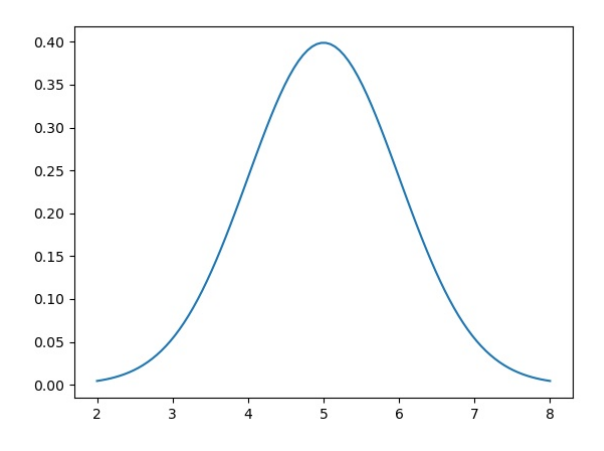

Figura 2: Gaussiana para ejemplificar la distribución de energía y ángulos, debe arreglarse.

En el caso de la derecha no nos centraremos tanto en medir energía ni mucho menos ángulo, lo relevante es contar la cantidad de partículas que salen respecto a las que entraron. Por el tipo de interacciones estas partículas no se desviarán, y se detendran en el blanco al perder toda su energía, o se transmitirán por él sin casi perder nada. El cambio en el número de partículas estará dado por:

 $dN = -N(x)\mu dx$ integrando  $N(x) = N(0)e^{-\mu x}$ ,

en este caso podemos hablar de camino libre medio,  $\lambda = 1/\mu$ , como puede verse la cantidad de partículas depende de la distancia recorrida. Además podemos ver un concepto importante, el de grosor (thickness). ¿Qué no debería importar el volumen en lugar de sólo la distancia? ¿No nos han robado dos dimensiones? Siendo estrictos sí, a final de cuentas el fenómeno sucede en un medio tridimensional, pero como la energía será lo suficientemente alta, el medio lo idealmente uniforme (a final de cuentas cuando tomamos densidades es lo que estamos haciendo, suponer uniformidad) basta con tener la distancia que atraviesa. En ocasiones las distancias se miden como grosores, dados por:

$$
x_{\rho} = x\rho[gr/cm^2]
$$
 (1)

### 1.3. Partículas cargadas pesadas

De nuevo estamos en el caso izquierdo de la figura [1,](#page-1-0) pero en este caso como las partículas son tan pesadas suceden colisiones inelásticas con los electrones o colisiones elásticas con el núcleo (más esporádicas). Pero pueden suceder otros procesos:

- $\blacksquare$  radiación Cherenkov
- reacciones nucleares

La división de partículas pesadas excluye al electrón y positrón, que por su masa reducida y por pasar por colisiones con partículas de la misma masa merecen un trato aparte, las partículas cargadas pesadas que trataremos serán desde el resto de leptones cargados, los mesones, bariones hasta llegar a núcleos ligeros. Los núcleos pesados también merecen un trato aparte.

Como hemos mencionado habrá una distribución de ángulos de dispersión al igual que una distribución de la energía depositada en el medio, estas distribuciones son ajustadas por funciones gaussianas, por lo que tienen un valor medio. Dentro de un rango de energía las partículas entrantes al interactuar con los electrones generarán ionizaciones, la razón de pérdidas de energía por ionizaciones fue calculada por Bohr y después ajustada a la teoría cuántica por Bethe-Bloch, resultando la ecuación de Bethe-Bloch:

<span id="page-2-0"></span>
$$
-\left\langle \frac{dE}{dx} \right\rangle = (4\pi N_A r_e^2 m_e c^2) z^2 \frac{Z}{A} \frac{1}{\beta^2} \left[ \frac{1}{2} ln \left( \frac{2m_e c^2 \beta^2 \gamma^2 W_{max}}{I^2} \right) - \beta^2 - \frac{\delta(\beta \gamma)}{2} \right] \tag{2}
$$

Analizando la imagen [3](#page-3-0) para anti muones en cobre podemos identificar varias zonas. A energías pequeñas la velocidad del anti muón es comparable a la de los electrones del medio, suceden procesos nucleares, recombinaciones o la enrgía no es suficiente para ionizar. Entre  $\beta\gamma \sim 1$  y  $\beta\gamma \sim 1000$ es donde se observa un comportamiento descrito por la ecuación de Bethe-Bloch. Por arriba de  $\beta\gamma \sim$ 1000 las pérdidas por radiación son predominantes y responde a procesos físicos distintos.

<span id="page-3-0"></span>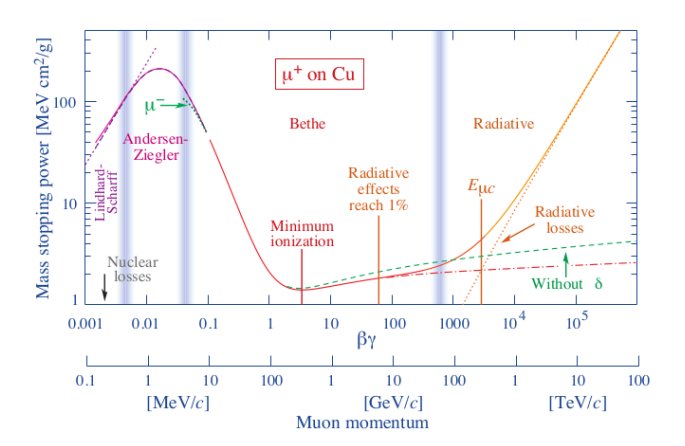

Figura 3: Poder de frenamiento másico para anti-muones en cobre como función de  $\beta \gamma = p/Mc$  Tomada de PDG: P.A. Zyla et al. (Particle Data Group), to be published in Prog. Theor. Exp. Phys. 2020, 083C01 (2020).

Falta identificar algunas cosas en la ecuación de Bethe-Bloch.  $W_{max}$  es la máxima energía transmitida a un electrón del medio, esto se obtiene por un análisis de cinemática relativista, su valor es:

$$
W_{max} = \frac{2m_ec^2\beta^2\gamma^2}{1 + 2\gamma\frac{m_e}{M} + \left(\frac{m_e}{M}\right)^2}
$$

Ya dijimos que estas son partículas cargadas pesadas, por lo tanto  $M \gg m_e$ , por lo que  $W_{max} \approx 2 m_e c^2 \beta^2 \gamma^2$  $W_{max} \approx 2 m_e c^2 \beta^2 \gamma^2$  $W_{max} \approx 2 m_e c^2 \beta^2 \gamma^2$ , y sustituyendo en 2 tenemos una forma reducida:

$$
-\left\langle \frac{dE}{dx} \right\rangle = Kz^2 \frac{Z}{A} \frac{1}{\beta^2} \left[ ln \left( \frac{2m_e c^2 \beta^2 \gamma^2}{I} \right) - \beta^2 - \frac{\delta(\beta \gamma)}{2} \right] \tag{3}
$$

Nótese que también sustituimos  $K = 4\pi N_A r_e^2 m_e c^2$  ya que ninguno de estos valores depende de la partícula entrante o el medio en partícular, lo podemos considerar constante.  $N_A$  es el número de Avogadro,  $r_e$  el radio clásico del electrón,  $m_e$  la masa del electrón y c la velocodad de la luz. Todo eso lo pueden encontrar en las tablas del PDG, y para evitar sustituir tanto nos quedamos con el valor final

## $K = 0,3071 MeV mol^{-1} cm^2$

Pero aún nos falta reconocer lo que si depende de la partícula que choca y del medio:  $z$  es la carga de la partícula incidente en unidades de carga del electrón,  $Z$  es el número atómico del blanco y  $A$  el número másico del mismo, β es el valor relativista  $v/c$  de la partícula incidente, γ es el factor relativista de la partícula, I es el potencial de ionización del medio (se obtiene en tablas o por una aproximación).  $\delta(\beta\gamma)$  es un término de corrección por efecto de densidad (no lo tomaremos en cuenta, pero se obtiene en tablas).

Ahora hay que checar las unidades, todas están en este momento en el valor K y según vemos eso tiene unidades de  $MeV mol^{-1} cm^2$  que tiene un valor de mol ahí metido y eso como que no suena a pérdida de energía por unidad de longitud. Es que hay unas unidades que aún están en el resto de la ecuación, las de  $A$ , es decir  $gr/mol$ . La  $A$  del medio está dividiendo, si queremos tragarnos sus unidades en la K imaginemos que realmente es una  $K/A$  con  $A = 1gr/mol$ , así sólo nos comemos las unidades pero el valor numérico de  $A$  aún debe ser introducido. En ese caso

$$
K/A = 0.3071 \ MeVgr^{-1}cm^2
$$
 (con  $A = 1gr/mol$ )

Pero si queremos tener la pérdida de energía lineal nos hace falta multiplicar por  $\rho$ , la densidad volumétrica<sup>[1](#page-4-0)</sup>.

La perdida de energía total tras recorrer una distania  $d$  en un medio de densidad  $\rho$  será

$$
\Delta E_{perdida} = -\rho \int_0^d \frac{dE}{dx} dx
$$

Pero esta integral no la haremos a detalle, calcularemos el valor de la pérdida de energía al inicio y la consideraremos casi constante, esto es valido para energías en el rango de Bethe-Bloch y en medios lo suficientemente anchos y densos, pero no tanto.

Para obtener el rango de la partícula se calcula a partir de:

$$
R=\int_{E_0}^0 \frac{dE}{\left<\frac{dE}{dx}\right>}
$$

Veamos un ejercicio:

Qué distancia recorre un protón de  $10GeV$  de energía cinética en una barra de plomo de bastante grosor.

Lo primero es obtener los datos de la densidad del plomo, esto lo pueden obtener en tablas o incluso en wikipedia.

$$
\rho_{Pb} = 11{,}34 \frac{gr}{cm^3}
$$

La masa del protón en  $GeV/c^2$  $GeV/c^2$  también ya es conocida $^2,$   $m_p = 0,938 GeV/c^2.$ Lo que el problema nos dice es que ese protón tiene  $10 GeV$  de energía cinética, sólo cinética. Para obtener la  $\gamma$  relativista necesitamos la energía total.

$$
\gamma = \frac{E_T}{E_R}
$$
  
=  $\frac{E_K + E_R}{E_R}$  ya que  $E_T = E_K + E_r$   
=  $\frac{E_k + m_p c^2}{m_p c^2}$  para el protón  $E_R = M_p c^2$   
=  $\frac{E_k}{m_p c^2} + 1$  distribuyendo la fracción  
=  $\frac{10 GeV}{0.938 GeV} + 1 = 10.6609.$ 

<span id="page-4-0"></span> $1$ En la física experimental de partículas o nuclear se habla de grosores, thickness, en lugar de longitudes, el grosor de cierta forma lleva empaquetada junto a una distancia las características del material, está dado como  $\rho \times x$ , la densidad volumétrica por la distancia

<span id="page-4-1"></span><sup>&</sup>lt;sup>2</sup>La pongo en unidades de  $GeV/c^2$ , pero podría estar en  $MeV/c^2$ , como a uistedes les convenga.

Teniendo gamma (que siempre debe ser mayor que 1, si no seguro hay un error), podemos calcular  $\beta$  despejando de la definición de  $\gamma$ 

$$
\gamma = \frac{1}{\sqrt{1 - \beta^2}}.
$$

De ahí se obtiene  $\beta = 0.9963$  (siempre menor que uno y recuerden tomar suficientes cifras significativas).

Con estos valores sólo resta evaluar la fórmula de Bethe-Bloch, recuerden que la corrección final de  $\delta$  no la estamos usando.

$$
-\left\langle \frac{dE}{dx} \right\rangle = -0,3071 \frac{MeVcm^2}{gr} (1)^2 \frac{82}{207} \frac{1}{(0,9963)^2}
$$

$$
\left[ ln \left( \frac{2(5,11e5eV/c^2)c^2(0,9963)^2(11,6609)^2}{820eV} \right) - (0,9963)^2 \right]
$$

Usando la aproximación para el potencial de ionización como  $I = 10Z$ , siendo la Z del plomo 82 y su  $A = 207$  (ya sin unidades pues están untegradas en la K). También vean que la masa del electrón la puse en unidades de  $eV/c^2$ para que no haya problema con  $I$ . Una recomendación operativa que les hago es primero evaluar el logaritmo e ir viendo cuanto sale para ver si hace sentido lo que se obtiene.

$$
ln\left(\frac{2(5,11e5eV/c^2)c^2(0,9963)^2(11,6609)^2}{820eV}\right) = 12,033
$$

siempre tengan cuidado con las unidades, lo que está dentro y el resultado del logaritmo no debe tener unidades. Por lo regular lo que sale del logaritmo está en un rango de valores muy definidos, si les sale algo muchop más grande o mucho más chico, revisen bien sus unidades y las operaciones.

Teniendo este valor le restamos  $\beta^2$  y multiplicamos por lo restante.

$$
-\left\langle \frac{dE}{dx} \right\rangle = -0,3071 \frac{MeVcm^2}{gr} (1)^2 \frac{82}{207} \frac{1}{(0,9963)^2} [12,033 - 0,9963^2]
$$

$$
= -1,35309 \frac{MeVcm^2}{gr}
$$

Para que esté en las unidades que hagan sentido (energía sobre distancia) falta multiplicar por la densidad del plomo:

$$
\rho \left\langle \frac{dE}{dx} \right\rangle = (11,34 \frac{gr}{cm^3}) (1,3531 \frac{MeVcm^2}{gr}) = 15,3441 \frac{MeV}{cm}
$$

Hemos prescindido del signo pues sólo es para indicar pérdida de energía. Ya tenemos el valor, sustituyamos en la integral para el rango:

$$
R = \int_{E_0}^{0} \frac{dE}{\left(\frac{dE}{dx}\right)} = \int_{10GeV}^{0} \frac{dE}{15,3441 \frac{MeV}{cm}} = \frac{1}{15,3441 \frac{MeV}{cm}} \int_{10GeV}^{0} dE = \frac{1}{15,3441 \frac{MeV}{cm}} (10GeV) = \frac{10000MeV}{15,3441 \frac{MeV}{cm}} = 651,7162cm = 6,5171m.
$$

#### 1.3.1. Dispersiones múltiples con ángulos pequeños

Ya hablamos de la distribución gaussiana de los ángulos de dispersión, sobre todo se cumple para ángulos pequeños, se deben en su mayoría a procesos coulombianos, aunque para los hadrones también interviene la interacción fuerte. La teoría que representa estas dispersiones pequeñas es la de Molière.

Tomamos  $\theta_0$  como el ángulo medio en el plano, para relacionarlo en el espacio

$$
\theta_0 = \theta_{plane}^{rms} = \frac{1}{\sqrt{2}} \theta_{espacio}^{rms} \tag{4}
$$

Y tenemos la relación para el ángulo en el plano

$$
\theta_0 = \frac{13,6MeV}{\beta cp} z \sqrt{\frac{x}{X_0}} \left[ 1 + 0,038ln\left(\frac{x}{X_0}\right) \right]
$$
\n<sup>(5)</sup>

donde  $x/X_0$  se refiere a que la longitud está en unidades de longitud de radiación  $X_0$ .

La longitud de radiación es la distancia tras la cual la energía del electrón se reduce en  $1/e$  debido a las pérdidas por radiación, para fotones corresponde a 7/9 del camino libre medio para producción de pares.

Usaremos la aproximación para la longitud de radiación

$$
X_0 = 716.4 \frac{A}{Z(Z+1)ln(\frac{287}{\sqrt{Z}})} gr/cm^2
$$

## 1.4. Radiación de Cherenkov

Imaginen una partícula cargada que viaja en un medio muy poco denso (el aire terrestre) cercano a la velocidad de la luz en ese medio. Si en su camino se encuentra con un medio mucho más denso (el agua) la partícula no pisará el freno para ir más lento, al momento de entrar aún irá a una velocidad alta, pero incluso tan alta que es mayor a la velocidad de la luz en ese medio más denso<sup>[3](#page-6-0)</sup>. Similar a como un jet rompiendo la barrera del sonido y generando un cono de ondas sonoras, esta partícula genera un cono de luz, de luz Cherenkov, como se puede ver en la figura [4.](#page-7-0)

La velocidad está dada por

$$
v = \beta c = \frac{c}{n},
$$

<span id="page-6-0"></span> $3_{\iota}$ Sí ven que no tenemos ningún problema aquí con la teoría de la relatividad, cierto?

<span id="page-7-0"></span>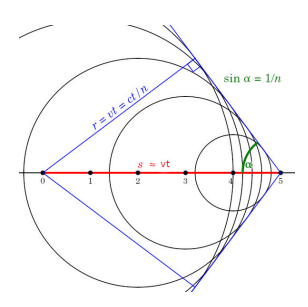

Figura 4: Cono de luz de Cherenkov. Imagen de dominio público realizada por Pieter Kuiper, tomada de [https://commons.wikimedia.org/wiki/File:](https://commons.wikimedia.org/wiki/File:Cherenkov2.svg) [Cherenkov2.svg](https://commons.wikimedia.org/wiki/File:Cherenkov2.svg).

donde  $n$  es el índice de refracción y  $c$  la velocidad de la luz. La velocidad de una partícula que emite luz de Cherenkov:

$$
v_{part} > \frac{c}{n}.
$$

El coseno del ángulo de este cono está dado por:

<span id="page-7-1"></span>
$$
cos\theta_C = \frac{1}{\beta n} \tag{6}
$$

La pérdida de energía es mínima en esta región, alrededor de  $500eV/cm$ .

Ejercicio: ¿Qué ángulo forma el cono de luz Cherenkov para  $\mu^-$  con una energía cinética de 10 $GeV$  que entra a agua (índice de refracción  $n = 1,333$ )?

Para obtener el ángulo de luz de Cherenkov necesitamos obtener la  $\beta$  de la partícula, pero lo más directo es obtener  $\gamma$ y de ahí $\beta$ :

$$
\gamma = \frac{E_T}{E_R} = \frac{E_K}{E_r} + 1
$$
  
=  $\frac{E_K}{m_\mu c^2} + 1 = \frac{10 GeV}{0, 106 GeV} + 1$   
= 95,3396,

lo que tiene sentido ya que  $\gamma \gg 1$ , siempre. Ahora obtenemos *beta* 

$$
\beta = \sqrt{\frac{\gamma^2 - 1}{\gamma^2}}
$$
  
=  $\sqrt{\frac{(95,3396)^2 - 1}{(95,3396)^2}}$   
= 0,9999.

Como ya tenemos el índice de refracción sólo sustituimos en la fórmula  $6$ 

$$
cos\theta_c = \frac{1}{\beta n} = \frac{1}{(0,9999)(1,333)} = 0,7503
$$

obteniendo el ángulo

$$
\theta_c = a \cos(0.7503) = 41,30^{\circ}
$$

### 1.5. Partículas cargadas ligeras

Por su peso ligero la pérdida de energía en electrones y positrones tiene un rango completamente distinto. Las pérdidas por radiación son preponderantes, en este caso la energía de corte:

<span id="page-8-0"></span>
$$
E_c \approx \frac{600MeV}{Z} \tag{7}
$$

Por debajo de este valor las perdidas por ionización son las dominantes, por arriba lo que más pesa es la perdida por radiación. Si tomamos por ejemplo el nitrógeno ( $Z = 7$ ), el elemento más abundante en la atmósfera, bastan  $85,71MeV$  como energía cinética del fotón para que las pérdidas por radiación sean dominantes.

En el rango de pérdidas por ionización se le hace una pequeña corrección a la fórmula de Bethe-Bloch:

$$
-\left\langle \frac{dE}{dx} \right\rangle = (4\pi N_A r_e^2 m_e c^2) \frac{Z}{A} \frac{1}{\beta^2} \left[ \frac{1}{2} ln \left( \frac{\tau(\tau+2)}{2(I/m_e c^2)^2} \right) + F(\tau) - \frac{\delta(\beta \gamma)}{2} \right], \quad (8)
$$

donde  $\tau$  es la razón  $E_K/m_ec^2$  y

$$
F(\tau) = 1 - \beta^2 + \frac{\tau^2/8 - (2\tau + 1)ln(2)}{(\tau + 1)^2}
$$
para  $e^{-t}$   

$$
F(\tau) = 2ln(2) - \frac{\beta^2}{12} \left( 23 + \frac{14}{\tau + 2} + \frac{10}{(\tau + 2)^2 + \frac{4}{(\tau + 2)^3}} \right)
$$
para  $e^{+t}$ 

### 1.6. Radiación bremsstrahlung

Solo para este par de partículas ligeras la sección eficaz para la pérdida por este tipo de radiación es tan grande en el rango de unos pocos $GeV,$   $\sigma_b \propto r_e^2 =$  $(e^2/m_ec^2)^2$ . Para verlo en la justa dimensión, la sección eficaz para pérdidas por radiación del  $\mu^-$  es 40000 veces más pequeña.

La radiación *bremsstrahlung* sucede cuando un electrón o positrón es frenado por un campo electromagnético del núcleo. Otros tipos de radiación similares son la sincrotrón y ciclotrón, en ambos caos suceden las aceleraciones debido a campos manipulados para ello.

Del tratamiento cuántico que hicieron Bethe y Heitler se pueden obtener la cantidad de fotones que se generan por este tipo de radiación. El número de fotones entre las energías  $\hbar\omega$  y  $\hbar(\omega + d\omega)$ :

$$
N(\omega)d\omega \propto Z^2 \frac{d\omega}{\omega} \tag{9}
$$

Debido a la radiación, emisión de fotones, el electrón o positrón va perdiendo energía, la longitud para la que pierde una razón de  $1/e$  es la longitud de radiación,  $X_0$ , que ya hemos mencionado.

$$
-\left(\frac{dE}{dx}\right) \approx \frac{E}{X_0}, \text{ es decir } E = E_0 e^{-x/X_0} \tag{10}
$$

Y en este punto podríamos pensar que el tratamiento para pérdidas se puede hacer igual que como hicimos para partículas cargadas pesadas, calcular el rango, la pérdida aunque sea exponencial pero ya tenerla como función de la posición. Pero resulta que sigue sin ser tan fácil, pues estos fotones producidos a su vez pueden interactuar con la materia y producir pares electrón-positrón y como decía la canción de Reincidentes la historia se repite. De hecho el camino libre medio para fotones está dado por  $\lambda_{parse} = \frac{9}{7}X_0^4$  $\lambda_{parse} = \frac{9}{7}X_0^4$ .

|              | Material Densidad $(gr/cm^3)$ |     | $E_c \; MeV \; X_0 \; [gr/cm^2]$ |
|--------------|-------------------------------|-----|----------------------------------|
| $H_2$ (liq.) | 0.071                         | 340 | 62.8                             |
| $He$ (liq.)  | 0.125                         | 220 | 93.1                             |
| С            | $1.5\,$                       | 103 | 43.3                             |
| Al           | 2.7                           | 47  | 24.3                             |
| Fe           | 7.87                          | 24  | 13.9                             |
| Pb           | 11.35                         | 6.9 | 6.4                              |
| Aire         | 0.0012                        | 83  | 37.2                             |
| Agua         |                               | 93  | 36.4                             |

Cuadro 1: Valores de densidad, energía crítica y longitud de radiación para distintos elementos y un par de compuestos. Datos tomados de [\[1\]](#page-33-0).

Por todos estos procesos se genera una cascada electromagnética en el material. De aquí que aparezca el valor  $e$  de Euler, por el tratamiento como un árbol binario. Espero poder armar algo para la parte de simulaciones en este aspecto, pero quiz´a exagero en mi optimismo.

### 1.7. Fotones

Tres procesos por los que los fotones interactúan con la materia

- $\blacksquare$  Efecto fotoeléctrico
- Efecto Compton
- Producción de pares

Que estos procesos sucedan depende de la energía del fotón. A bajas energías, por debajo de las decenas de  $keV$  domina el efecto fotoeléctrico, la producción de pares empieza a ser relevante a energías mayores a  $2m_ec^2$ , y en un punto intermedio el efecto Compton puede suceder.

## 1.7.1. Efecto fotoeléctrico

Un fotón es absorbido por el átomo del medio y se libera un electrón que lleva energía cinética  $T_e$ , si la energía del fotón entrante está dada por  $h\nu$ , donde

<span id="page-9-0"></span> $\overline{^{4}$ Como ya habíamos mencionada para la longitud de radiación, un una definición cíclica.

 $\nu$ es la frecuencia, y el electrón atómico tienen una energía de enlace de  $I_B,$ la energía cinética del electrón será

$$
T_e = h\nu - I_B
$$

Figura 5: Diagrama del efecto fotoeléctrico. Imagen dePonor, licencia CC BYSA 4.0 <https://creativecommons.org/licenses/by-sa/4.0>, a través de Wikimedia Commons

#### 1.7.2. Dispersión de Compton

Esta interacción entre fotón y electrón (sea libre o unido al átomo) es bastante estudiada, muy posiblemente ya la vieron en algún curso pasado, pero es importante remarcar que para su descripción se hizo uso de la electrodinámica cuántica, así que es un fenómeno muy bien estudiado derivado del trabajo en física de partículas.

Se tiene un fotón que interactúa con un electrón, el fotón con energía inicial  $h\nu$  es dispersado con una energía menor  $h\nu'$  y un ángulo de desviación  $\theta$ , como se muestra en la figura [6.](#page-11-0)

La relación entre la energía de salida del fotón con la de entrada y el ángulo se da como:

$$
h\nu' = \frac{h\nu}{1 + \gamma(1 - \cos\theta)},\tag{11}
$$

con  $\gamma = h\nu/(m_e c^2)$ . Por conservación de energía, dado que el electrón estaba en reposo, la energía cinética del electrón es la restante energía:

$$
T_e = h\nu - h\nu' = h\nu \frac{\gamma (1 - cos\theta)}{1 + \gamma (1 - cos\theta)}
$$

En electrodinámica cuántica uno de los primeros resultados relevantes fue la sección eficaz diferencial de la dispersión de Compton, pueden revisar lo obtenido en el libro de W.R. Leo, aquí sólo utilizaremos sus resultados más directos, de ahí podemos obtener la máxima energía de electrones retrodispersados ( $\theta > \pi/2$ ), conocido como el límite de Compton

<span id="page-11-0"></span>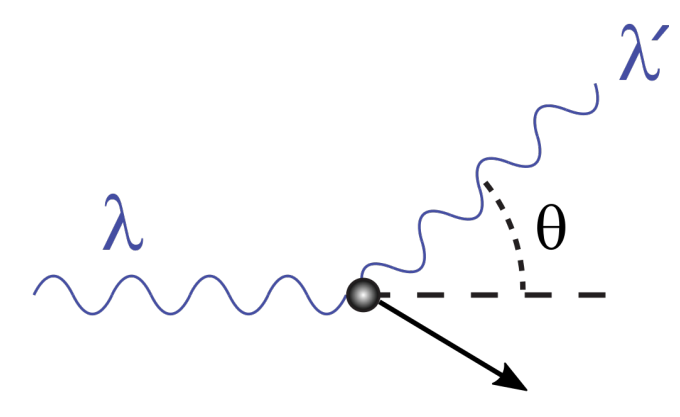

Figura 6: Dispersión de Compton, el fotón es marcado por  $\lambda = 1/\nu$ . Imagen tomada de This file is licensed under the Creative Commons Attribution-Share Alike 3.0 Unported license.

$$
T_{max} = h\nu \left(\frac{2\gamma}{1 + 2\gamma}\right) \tag{12}
$$

#### 1.7.3. Producción de pares

El proceso de producción de pares sucede cuando un fotón se convierte en un par electrón positrón. Como vimos en la sección pasada es posible, pero no es un decaimiento del fotón, es una interacción. Entonces ¿cómo es que sucede interactuando un fotón con la materia y no como la interacción entre partículas cargadas?

El diagrama que hicimos en clases pasadas implica una conservación de momento, entonces en este caso para que suceda esa conservación el fotón debe interactuar con otro cuerpo, por lo regular el núcleo atómico, el fotón debe tener como mínimo la energía  $2m_ec^2$ .

El proceso está fuertemente ligado a la radiación bremsstrahlung, como un paso intermedio. El proceso está caracterizado por un camino libre medio que puede asociarse a una longitud de radiación para la producción de pares en el medio

$$
X_{parses} = \mu_{parses}^{-1} \approx \frac{9}{7} X_0
$$

 $i$ Qué sucede con el positrón? Es una partícula que no suele encontrarse en el medio atómico. Si lleva suficiente energía continuara con otros proceso radiativos o incluso ionizando, conforme pierda energía se recombinará, captirará un electrón y formará un estado ligado de vida media muy corta (10<sup>-10</sup>sec.), llamada positronio. Tras un breve lapso el positronio decae en dos fotones.

$$
e^{+} + e^{-} \rightarrow \gamma + \gamma \tag{13}
$$

De todos estos procesos con fotones podemos definir coeficientes de absorción en la materia, ligados con la sección eficaz total como

<span id="page-12-0"></span>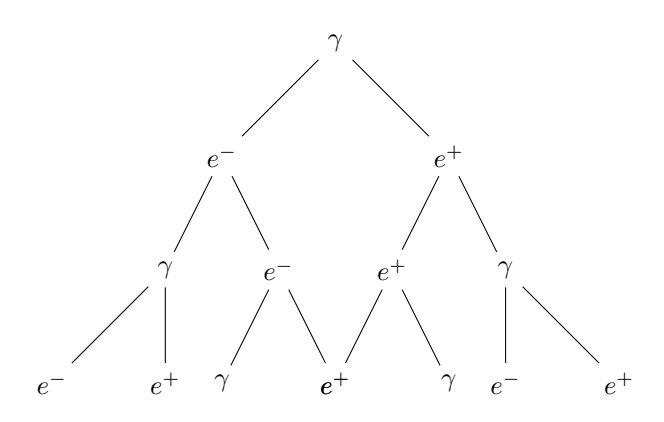

Figura 7: Árbol de generación en una cascada electromagnética.

$$
\mu = n\sigma \tag{14}
$$

Pero eso es algo que ya conocemos.

## 1.7.4. Cascadas electromagnéticas

Un fenómeno derivado de la producción de pares y la radiación bremsstrahlung es la cascada electromagnética. Como una reacción en cadena cuando un fotón de alta energía entra en un material por la interacción con los átomos producirá un par  $e^-/e^+$ , seguro aún con suficiente energía. Ese par, si está por encima de la energía de corte (ver ecuación [7\)](#page-8-0), produce, cada partícula, un fotón por radiación bremsstrahlung con energía aún suficiente para producir otro par  $e^-/e^+$ . En el punto que los pares estén por debajo de la energía de corte sus perdidas serán por ionización hasta llegar a la recombinación, ya no habrá fotones liberados.

Siendo esta producción alternada de pares y fotones un proceso estadístico, es posible hacer un modelo sencillo de la producción de pares y la pérdida de energía de las partículas.

Como se puede más o menos ver en la figura [7](#page-12-0) en cada longitud de radiación, la distancia entre padre e hijo es exactamente una longitud de radiación, se produce un par por cada partícula<sup>[5](#page-12-1)</sup>. Así en la primera rama hay dos partículas, podemos suponer sin perder mucho que la energía se divide entre las dos partículas, entonces cada una lleva energía  $E_0/2$ . A la altura dos cada una de estas ramas produce dos partículas, entonces tendremos cuatro, y si continua-mos la suposición de que la energía se divide por igual<sup>[6](#page-12-2)</sup> ahora cada partícula se lleva una energía  $E_0/4$ .

Quizá en alguna de sus clases de matemáticas vieron teoría de gráficas, pero es fácil ver que para la profundidad  $t$ , es decir, tras  $t$  longitudes de radiación,

<span id="page-12-1"></span> ${}^{5}$ En el caso de *bremsstrahlung* no es que se produzca un par fotón-leptón, es que se produce un fotón y el leptón original es dispersado, pero para los fines de este modelo podemos verlo como si se produjera

<span id="page-12-2"></span> $6$ Quizá en el caso de *bremsstrahlung* ahora sí es una suposición exagerada, pero en lo global podemos despreciar esta diferencia

habrá aproximadamente  $2<sup>t</sup>$  partículas y bajo la suposición de la equidad en división de la energía, cada una de esas partículas llevará una energía de

$$
E(t) \approx \frac{E_0}{2^t}.
$$

 $i$ Cómo obtenemos la máxima profundidad de la cascada (medida en longitudes de radiación)? Pues como hemos mencionado la cascada se detendrá cuando la energía de las partículas hijas sea igual a  $E_c$  (ecuación [7\)](#page-8-0), entonces:

$$
E(t_{max}) = \frac{E_0}{2^{t_{max}}} = E_c
$$
, despejando,  

$$
2^{t_{max}} = \frac{E_0}{E_c}
$$
, sacando logarithmo base 2,  

$$
t_{max} = log_2\left(\frac{E_0}{E_c}\right)
$$
, jeso no está en mi calculadora!  

$$
t_{max} = \frac{ln\left(\frac{E_0}{E_C}\right)}{ln(2)}
$$
ese sí.

Y para saber más o menos cuantas partículas se producen al final

$$
N_{max} \approx 2^{t_{max}} = 2^{log_2(E_0/E_c)}
$$

$$
\approx \frac{E_0}{E_c}
$$

Este es un modelo muy sencillo, para tener una mejor aproximación se usan simulaciones Montecarlo (que veremos en unas subsecciones, pero apenas una introducción).

 $i$ Qué tanto se abre transversalmente la cascada electromagnética? Eso depende del ángulo de separación en a producción de pares, del ángulo de dispersión del electrón y el ángulo de salida del fotón en bremsstrahlung, de la profundidad. Una aproximación utilizada es a través del radio de Moliere

$$
R_M = X_0 \frac{E_S}{E_c}, \text{ donde}
$$
  

$$
E_S = m_e c^2 \sqrt{\frac{4 \pi}{\alpha}} = 21,2 MeV
$$

#### 1.7.5. Interacción de neutrones

Hemos tratado todo de partículas cargadas y receintemente con fotones, pero no se piense que los neutrones no interact´uan con la materia. Al igual que otros hadrones los neutrones s´ı sufren dispersiones, recombinaciones e incluso a mayor energ´ıa (aguarden a la parte de aplicaciones) ayuda a procesos mucho más energéticos.

A energías medias los hadrones neutros sufren dispersiones e inyeractúan con la materia a través de la fuerza nuclear fuerte. Por ello su interacción es exclusiva con los núcleos y no con los electrones.

Ahora que si hablaramos de neutrinos, esa ya es otra historia que no vamos a abordar aqu´ı, pero que ya vimos un poco en semanas pasadas.

## 2. Detectores

Iniciamos el estudio de detectores teniendo como antecedente la fórmula de Bethe-Bloch, veremos para empezar los detectores de ionización, un pequeño asomo a los detectores de Cherenkov, detectores de silicio y calorímetros.

## 2.1. Detectores de ionización

Nuestro arreglo será similar para los casos que vamos a ejemplificar: una material facilmente ionizable, un campo eléctrico intenso que lo rodea y las partículas que pasan a través.

El medio suele ser un gas contenido en un recipiente, el campo eléctrico se genera entre ánodo (que atraerá a los electrones liberados) y cátodo (de ser posible atraerá a los iones), el gas debe tener un bajo potencial de ionización I, además de ser químicamente estable, con la finalidad de evitar las prontas recombinaciones de iones, y no ser tan suceptible al daño por radiación.

La partícula cargada pasa produciendo ionizaciones en el medio, el campo eléctrico evitará que los electrones y iones se recombinen acelerándolos en direcciones contrarias y utilizándolos como medios indirectos de la detección. Si el voltaje es pequeño los iones y electrones se recombinarán más rápido, haciendo que sólo pocos electrones lleguen al ánodo. Esta región se le llama de recombinación.

Aumentando el voltaje al punto en que se evita la recombinación se llega a la región de ionización. Con aún más voltaje se pueden acelerar los electrones resultantes de la ionización y a su vez provocar ionizaciones, multiplicando la cantidad de electrones, pero aún manteniendo proporcionalidad, por ello esta es la región de proporcionalidad.

Subiendo más el voltaje se intensifica la producción de ionizaciones debido a los electrones ya ionizados, provocando una avalancha, es la región de operación Geiger (donde funciona el detector Geiger-M¨uller), pasando un poco de esta región se producen descargas, una señal muy alta que ya no está relacionada a la ionización, en esta región el detector ya no sirve. Las regiones son mostradas en la figura [8.](#page-15-0)

#### Contadores de ionizaciónn

También conocidas como cámaras de ionización, funcionan en la región de ionización: son poco sensibles a los cambios de voltajes, no generan amplificación por lo que requieren filtros para limpiar el ruido eléctrico asociado. Pero si la partícula que genera las ionizaciones es muy energética producen una señal aceptable y adem´as toma muy poco tiempo para que el detector vuelva a estar listo para su operación<sup>[7](#page-14-0)</sup>. Por las mismas razones son útiles en medios con altas razones de interacción, altos niveles de radiación.

Podemos tener dos tipos sencillos, una versión con placas planas y otra con cilíndros que son ánodo y cátodo:

$$
E = \frac{V}{d} \text{ places planas, } E = \frac{V}{r \ln(\frac{r_c}{r_a})}
$$
(15)

<span id="page-14-0"></span><sup>&</sup>lt;sup>7</sup>Existe un tiempo de relajación, que es el tiempo que le toma al gas volver a un estado neutro, ya sin iones y electrones viajando a cátodos y ánodos, listos para reiniciar el proceso de ionización.

<span id="page-15-0"></span>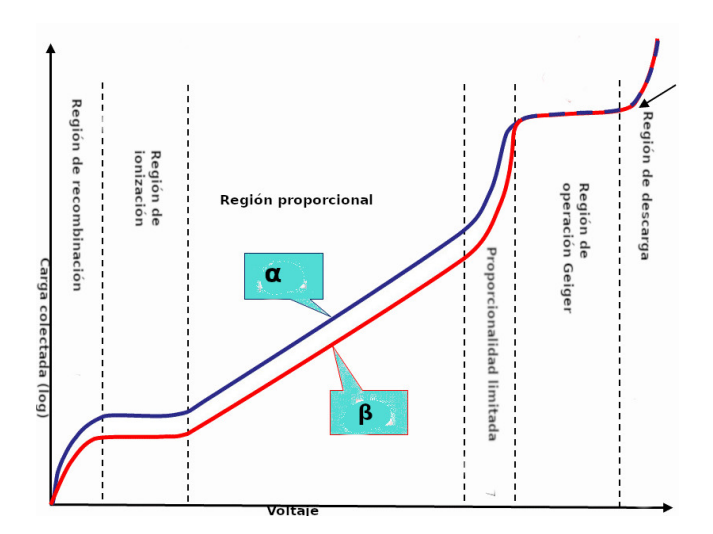

Figura 8: Regiones de operación de los detectores de ionización. Imagen adaptada de la original de [Doug Sim](https://commons.wikimedia.org/wiki/User:Dougsim) con licencia [Creative Commons Attribution-Share](https://en.wikipedia.org/wiki/en:Creative_Commons) [Alike 3.0 Unported](https://en.wikipedia.org/wiki/en:Creative_Commons)

#### Contadores proporcionales

Los contadores proporcionales gaseosos como su nombre lo indica trabajan en la región proporcional, con campos eléctricos intensos ( $\sim 10^4 V/cm$ ) y amplificaciones alrededor de  $10<sup>5</sup>$  electrones por ionización. Suelen ser arreglos cilíndricos con un alambre central como ánodo y una carcasa cilíndrica como c´atodo. Cerca del eje axial, donde se ubica el ´anodo, suceden la mayor parte de las multiplicaciones, la avalancha que se produce aquí sule llamarse *avalancha* de Townsend. Funcionan incluso para partículas poco ionizantes, la desventaja: es muy sensible a los cambios de voltaje, por lo que se complica el conteo total e ionizaciones.

Un caso particular son las cámaras multialámbricas, diseñadas por George Charpak en 1968 usan el mismo principio pero lo repiten varias veces, un arreglo de alambres (de 10 − 50 $\mu$ m de diámetro) es dispuesto con una separación de  $2mm$ , estos son los ánodos, un centímetro por encima y debajo de este arreglo se ponen dos placas metálicas que funcionan como cátodos. El arreglo se encierra en una caja aislante el´ectrica y que no deje escapar el gas, y se llena con el gas a ionizarse. Por el arreglo de ánodos estas cámaras se usan para determinar las posiciones de las partículas, con dos de ellas se puede determinar la posición en 2 dimensiones, con 6 cámaras multialámbricas se puede determinar la posición en tres dimensiones. Las l´ıneas de campo se muestran en la figura [9.](#page-16-0) Puede tener resoluciones espaciales de 50 − 200 $\mu$ m y resoluciones de tiempo típicas de 2ns.

Las sucesoras de las cámaras multialámbricas son las cámaras de deriva. En este caso hace uso de medidas de tiempo, el que pasa entre que la partícula cargada ingresa al detector y se recibe la señal eléctrica debida a la ionización, se agregan alambres adicionales para tratar de tener un voltaje constante en cada celda de la dirección transversa a la trayectoria de la partícula. Desde que la partícula entra el proceso es que ioniza el medio, los electrones producidos su-

<span id="page-16-0"></span>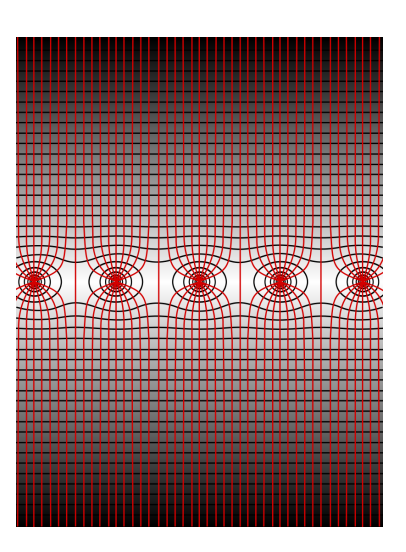

Figura 9: Líneas de campo de una cámara multialámbrica. Imagen de [Wiso](https://commons.wikimedia.org/wiki/User:Wiso) con licencia [Creative Commons Attribution-Share Alike 3.0 Unported](https://creativecommons.org/licenses/by-sa/3.0/deed.en)

fren una deriva hasta llegar al ánodo donde son recolectados. Con una medición precisa del tiempo, menos a los 2ns, estas cámaras pueden dar una resolución espacial y temporal del paso de las partículas. Existen diversas configuraciones, planas, radiales o cil´ındricas, de acuerdo al experimento. Un ejemplo de la versión cilíndrica es la cámara jet de DESY en Hamburgo, usada para el estudio de colisiones electrón positrón.

Englobando todas estas características están las cámaras de proyección temporal (Time Projection Chambers, TPC), montado sobre un barril cilíndrico que rodea al tubo por el que viaja el haz en un acelerador, al final de ambos lados de la cámara hay una capa de contadores proporcionales, el campo eléctrico corre del centro hacia afuera, hacia las capas de contadores, junto a un campo magnético en dirección antiparalela (y paralela para la otra capa). Ahora la deriva de los electrones será en trayectoria helicoidales, asegurando una mejor resolución temporal.

Ahora las cámaras proporcionales son sustituidas por *microstrip gas cham*bers, donde los alambres son cambiados por tiras de metal conductor sobre una base de circuito impreso, esto los hace más robustos.

#### Contador Geiger-Müller

Funcionando ya en el límite máximo de voltajes, toda ionización produce una descarga, una gran cantidad de electrones llegan al ´anodo. Lo hace muy pr´actico para medir fuentes radiactivas presentes, su respuesta no depende del voltaje pero si se pasa del límite deja de ser un detector útil. No puede dar más información de la partícula que generó la ionización y tarda mucho tiempo para recuperarse.

#### Detectores de centelleo

El principio de funcionamiento de los detectores de centelleo es de igual forma los procesos de ionización, la pérdida de energía sigue el mismo perfil que da la ecuación de Bethe-Bloch, solo que en este caso el centellador cuenta con un proceso extra que nos indica que un partícula pasó.

La partícula ioniza los átomos del material, los electrones a su ver pueden generar excitaciones en los ´atomos circundantes, los estados excitados viven por un tiempo muy corto y decaen liberando energía a través de un fotón, esos fotones generan la luz de centelleo. Por lo regular con frecuencias cercanas al ultravioleta y de baja intensidad son difíciles de ver a simple vista, pero se utilizan tubos fotomultiplicadores en conjunto.

Hay dos tipos de centelladores dependiendo del material que los forma: orgánicos o plásticos e inorgánicos o cristalinos. Cada tipo tiene sus característucas, siendo los plásticos los de mayor respuesta lumínica, el antraceno y naftaleno son unos de los materiales de los que pueden estar construidos. Es importante que el material del centellador sea transparente a su propia radiación, esto evita que la luz se vaya atenuando y pueda recolectarse en el tubo fotomultiplicador la mayor cantidad. Tienen un tiempo de decaimiento corto (≈ 10<sup>−</sup>8seg.)

<span id="page-17-0"></span>Los inorgánicos pueden ser de NaI, CsI entre otros materiales, dopados para facilitar la excitación. Tieenen un tiempo de decaimiento más lento (≈ 10<sup>-</sup>6seg). Por lo regular emiten  $10^4$  fotones/cm.

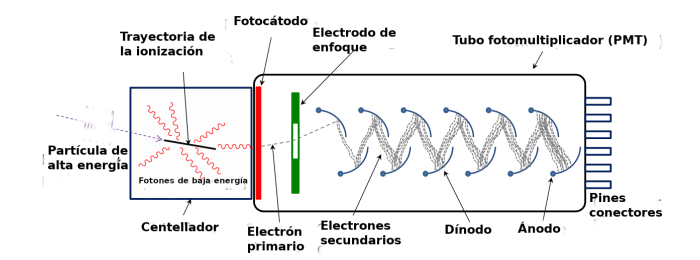

Figura 10: Tubo fotomultiplicador. Imagen de [Wiso](https://commons.wikimedia.org/wiki/User:Wiso) con licencia [Creative Com](https://creativecommons.org/licenses/by-sa/3.0/deed.en)[mons Attribution-Share Alike 3.0 Unported](https://creativecommons.org/licenses/by-sa/3.0/deed.en)

El tubo fotomuliplicador, se muestra su esquema en la figura [10,](#page-17-0) tiene como primera fase un fotoc´atodo, hecho de un material cuyos electrones de valencia están muy poco ligados, fáciles de ser liberados por efecto fotoeléctrico Por cada fotón es muy probable se libere un electrón, el cual pasa a la siguiente fase que en el modelo mostrado es un electrodo de enfoque, se asegura que el electrón se dirija al siguiente arreglo, la fase de multiplicación. El electrón llega al primer dínodo, alimentados por una diferencia de potencial entre  $100-200V$ , cada dínodo acelera y multiplica al electrón que llega. Por lo regular un tubo fotomultiplicdor tiene de 6 a 14 arreglos de d´ınodos generando una ganancia en total de  $10^4 - 10^7$  electrones finales por cada fotón que suelte un electrón en el fotocátodo.

¿Para qué se usan? Uno de sus uso más difundidos es como disparo, por su tiempo de respuesta pueden ser usado para saber dos o más puntos por los que pasó una partícula, activando detectores intermedios para detección, trayectorias, medidas de energía. Un arreglo de centelladores ayuda a medir el tiempo de vuelo de una partícula, de esa manera determinar su velocidd.

## Detector Cherenkov

Una partícula viajando en el vacío a velocidad constante no emite radiación alguna, pero al entrar a un medio dieléctrico de índice de refracción mayor a 1, con una velocidad mayor a la velocidad de la luz en ese medio ( $v > c/n$  o  $\beta > 1/n$ ) emite lo que se conoce como radiación de Cherenkov. Muy parecido a la onda se sonido cuando se rompe la barrera del sonido, al romper "la barrera de la luz"se genera una onda luminosa. Por lo regular esta en las frecuencias del azul y el ultravioleta, por lo que a simple vista puede ser difícil de detectar, pero como ya vimos en la secci´on pasada tenemos tubos fotomultiplicadores para detectar fotones. La fuente se puede atribuir a la emisión coherente de luz de parte de los átomos y moléculas excitadas al paso de la partícula.

De manera an´aloga a las ondas de sonido en el caso del rompimiento de la barrera del sonido, la luz de Cherenkov se emite en un cono, cuyo ángulo plano está caracterizado por la ecuació[n6.](#page-7-1)

Por esta característica de la relación del ángulo con la  $\beta$  de la partícula y la n del material permite que los detectores de Cherenkov pueden diferenciar entre masas de partículas que viajan a altas velocidades. Imaginemos que tenemos protones, kaones y piones con momentos de  $1 GeV/c$ , respectivamente tendrán  $\beta$ 's aproximadas de 0,73, 0,89 y 0,99 (están acomodadas de la más pesada a la más ligera). Para empezar a ver luz de Cherenkov de estas partículas se requieren medios con distinto índice de refracción, para protones  $n > 1.37$ , para kaones  $n > 1,12$  y piones con  $n > 1,01$ . En agua emiten alrededor de 213 fotones/cm.

## Detectores semiconductores

¿Recuerdan sus clases de electrónica? En ellas, o quizá si llevaron una materia de estado sólido, y como tema extra en física atómica habrán visto semiconductores, hechos de germanio o silicio son tratados particularmente para tener una barrera que debe romperse aplicando un voltaje, hasta que se alcanza ese voltaje es que pueden conducir la corriente. Esto se parece mucho a un detector de ionización como los que vimos primero, un alto voltaje produce que haya descarga, a bajos voltajes ni las ionizaciones producen una corriente y a voltajes medios depende de la ionización. Sólo se requieren de  $3 - 4eV$  para liberar un par electrón-hueco, en una cámara de ionización se necesitan alrededor de  $30eV$ para tener un par electrón ión, y en un centellador  $\approx 300eV$  para genera luz de centelleo.

De igual manera las ionizaciones pueden provocar conducción en las uniones semiconductoras, no se utiliza un diodo o transistor, si no uniones especialmente hechas para este fin. Así de manera compacta podemos tener cámaras de ionización, el grosor de las placas puede ser de apenas  $200 - 300 \mu m$ . Teniendo varios de estos detectores, en placas de apenas  $5cm \times 5cm$ , podemos sustituir las cámaras multialámbricas en la tarea de determinar posiciones y trayectorias.

## Calorímetros

Un calorímetro es un detector que mide la energía de las partículas, no es que mida la temperatura de las partículas pero como bien saben en calor es energía, todo arreglo experimental que mida energía de las partículas es denominado un calorímetro.

El material o arreglo de materiales que conforman al calorímetro absorbe toda la energía cinética de la partícula, si es un solo bloque de material por las características de la ionización en el medio es posible saber en que rangos de energía están las partículas que ya no salieron. Puede hacerse por secciones, contar la cantidad de partículas que salen tras un cierto grosor de material, contar cuantas atraviesan el siguiente y así consecutivamente. Así se pueden medir distintas energías dependiendo de en cuantas capas ya no aparece la partícula. Es de destacar que este detector altera la naturaleza de las partículas, es decir, la intención es reducir la energía hasta que se detengan, decaigan o se recombinen, por lo que el haz no puede ser posteriormente utilizado.

Un centellador también puede ser un calorímetro, se puede asociar la cantidad de luz emitida y asociarlo a la energía de la partícula, de nueva cuenta enfatizando que la partícula debe perder toda su energía cinética. Varias capas, o lo suficientemente gruesas, de cámaras proporcionales o contadores de ionización sirven de la misma manera, además de entregar información por medio de las ionizaciones.

No sólo partículas cargadas pueden depositar su energía en un calorímetro, los fotones pueden hacerlo también a través de producción de pares. El fotón al interactuar con los núcleos del átomo produce un par electrón-positrón, como ya saben ustedes, los pares provocan ionizaciones y por el m´etodo ya conocido podemos obtener información, pero si su energía es muy alta no perderán energía por ionización sino por radiación, produciendo más fotones, y regresamos al inicio, fotones que pueden interactuar con los núcleos por producción de pares que ionizan o radían. Los pares electrón-positrón y los fotones derivados depositarán toda su energía en el medio.

Para hadrones el caso también puede ser distinto, si es cargado y no muy enérgetico deposita su energía por ionizaciones, no es un caso nuevo. Pero si lleva mucha energía o es neutro sus interacciones son con el núcleo por interacción fuerte, estas interacciones provocan que los hadrones más pesados vayan produciendo hadrones ligeros que depositarán toda su energía en el medio.

Las únicas partículas que nos darán problemas en un calorímetro serán los neutrinos. Por un lado, para neutrino no sirve este detector debido a su masa tan pequeña y su carga neutra, pero además si algún hadrón tiene una interacción en la que libere un neutrino se perderá esa información de la energía, tendremos una medida errónea. Por otro lado los piones neutros directos o derivados decaen en un par de fotones, aqu´ı hubo un cambio de procesos, pasamos seguramente de una interacción fuerte a una electromagnética, la última actúa de forma local y de nueva cuenta tenemos pérdida de información.

Las ventajas de usar calorímetros para la medida de energía para partículas cargadas, y como se ha visto para algunas neutras incluso:

1. El proceso de absorción es estadístico, dictado por una distribución de Poisson, la precisión relativa en la medida de energía es  $\Delta E/E \approx E^{1/2}$  para energías altas<sup>[8](#page-20-0)</sup>.

2. La señal de respuesta tiene una resolución temporal  $∼ 10 - 100ns$ , que es bastante rápida.

## 3. Aceleradores

Hay dos principales usos para los aceleradores de partículas

- $\blacksquare$  Descubrir nuevas y exóticas partículas
- $\blacksquare$  El estudio de la estructura de núcleos y partículas

La primera tarea se debe a que de forma natural, sea por rayos cósmicos o decaimientos, tenemos muy poca variedad de partículas elementales, para generar partículas cada vez más pesadas se necesitan energías cada vez mayores. ¿Cu´al es el l´ımite de la masa que se puede producir? No lo sabemos pero se piensa que el límite es la masa de Plank ( $\hbar c/G_g \approx 1.22 \times 10^{20} eV/c^2$ ), pero jimagínense la cantidad de energía necesaria para producir esa partícula!

Para el estudio de la estructura veamos qué energías son necesarias, recordemos la longitud de onda de de Broglie

$$
\lambda = \frac{h}{p}
$$

Para la facilidad de cálculos posteriores usaremos la longitud de onda de de Broglie reducida

$$
\bar{\lambda} = \frac{\lambda}{2\pi} = \frac{\hbar}{p}
$$

De óptica sabemos que para ver una partícula de dimensión  $d$  (sea su diámetro, su arista, su eje menor) necesitamos una longitud de onda igual o menor

$$
\bar{\lambda}\leq d
$$

Sustituyendo el valor de  $\bar{\lambda}$ 

$$
p\geq \frac{\hbar}{d}
$$

Recordemos que las dimensiones nucleares están en el orden de  $fm$  que son  $10^{-15}m$ , tomemos una aproximación semi clásica sólo por esta ocasión para la energía cinética de un protón

$$
E_{kin} = \frac{p^2}{2m_p} = \frac{\hbar^2}{2m_p d^2}
$$

Como ya habrán visto en otras materias nos conviene poner los valores en términos de valores muy conocidos, constantes que den algún sentido físico, o sólo para mostrar nuestra maestría en hacer un poco de álgebra.

<span id="page-20-0"></span> $8$ Los espectrómetros de alta energía tenían una precisión relativa alrededor de  $E^2$ .

$$
\frac{E_{kin}}{m_pc^2} = \frac{1}{2d^2}\left(\frac{\hbar}{m_pc}\right)^2
$$

El término entre paréntesis es la longitud de onda de Compton del protón

$$
\bar{\lambda}_p = \frac{\hbar}{m_p c} = \frac{\hbar c}{m_p c^2} = \frac{197,3 \; MeV \; fm}{938 \; MeV} = 0,210 \; fm.
$$

Sustituyéndolo en nuestra aproximación de la energía cinética

$$
\frac{E_{kin}}{m_p c^2} = \frac{1}{2} \left( \frac{\bar{\lambda}_p}{d} \right)^2 = 0.02
$$
  
 
$$
E_{kin} = 0.02 m_p c^2 = 0.02 \times 938 MeV = 18,76 MeV
$$

Para iniciar el estudio nuclear empezamos con una energía alrededor de  $20$   $MeV$ . Perfecto, ahora ¿cómo construyo mi acelerador? Debemos ver como acelerar la partícula dependiendo de la energía requerida.

El acelerador de partículas más sencillo es similar al cinescopio de una televisión vieja, entre dos rejillas se pone una diferencia de potencial y se libera en medio una partícula, el medio debe ser vacío, por la diferencia de potencia adquirirá una energía (tomando el campo eléctrico promedio como  $|E|V/d$ )

$$
E = Fd = q|E|d = qV
$$

Pero llegar con un aparato así de sencillo a los  $20 \; MeV$  es una tarea en la que se corre el riesgo de morir, a mayores voltajes mayor el riesgo, se requiere un arreglo experimental muy cuidadoso. Este que definimos es un generador electrostático, el más limitado en voltaje pero con el que se inicio el estudio de física nuclear y de partículas.

Unos conceptos útiles para esta sección:

 $Flujo:$  la cantidad de partículas que cruzan un área unitaria perpendicular al eje del haz por unidad de tiempo

$$
\mathcal{F} = n_i v,\tag{16}
$$

donde  $n_i$  es la densidad de partículas (por unidad de volumen ¿la recuerdan?). Tomemos que pasa una partícula como caso ideal, entonces  $n_i = 1/V$ , ponemos detectores pequeños para detectar las dispersiones, ese detector encierra una parte diferencial del ángulo sólido ( $d\Omega$ ), la dispersión depende del flujo, de la cantidad de centros dispersores, del ángulo sólido encerrado por el detector, entonces la cantidad de partículas detectadas son:

$$
dN = {\cal F}N\sigma d\Omega
$$

Imaginen que no saben qué es  $\sigma$ , sería una constante de proporcionalidad, pero nosotros ya sabemos es la sección eficaz.

$$
\sigma(\theta)d\Omega = d\sigma(\theta) \Rightarrow \sigma(\theta) = \frac{d\sigma(\theta)}{d\Omega}
$$

El número total de partículas dispersadas por unidad de tiempo se obtiene integrando sobre todo el ángulo sólido

$$
N_S = FN \sigma_{tot}
$$

 $Luminosidad:$  la cantidad de eventos por unidad de sección eficaz que tienen lugar en una sección transversal del haz por unidad de tiempo

$$
\mathcal{L} = \frac{\mathcal{N}_s}{\sigma_{tot}} = \frac{N_1 N_2 f}{A},
$$

para explicar esta fórmula debemos entender que los haces de partículas no vienen uniformes y continuos en el espacio, vienen por paquetes, cada paquete interactúa con el blanco en su sección de encuentro y tiene una cierta separación con cero o casi nada de partículas del siguiente paquete, pero cada paquete tiene una distribución uniforme de partículas sobre un área  $A$ . Cada paquete colisiona con una frecuencia f, y la luminosidad entre dos paquetes con  $N_1$  y  $N_2$  partículas respectivamente, está dada por la fórmula líneas arriba.

## 3.1. Generadores electrostáticos

El generador electrostático más conocido es el Van de Graff, que acelera las cargas por un método mecánico y electrostático. Se generan iones y son puestos en una banda móvil, usando voltajes del orden de  $20 - 30kV$ , la cinta viaja por medio de un motor hasta una terminal donde es recolectada por agujas metálicas que lo distribuyen por una amplia área metálica. Así se tiene una región cargada negativamente, dentro de ella se producen iones y por repulsión columbiana salen disparados fuera de esa área, un esquema se ve en la figura [11.](#page-23-0)

Para aumentar el voltaje sin que se produzcan descargas en el medio se sule encerrar todo el arreglo en contenedores con gases inertes. Pueden llegar a acelerar partículas con energías de  $30 - 40 MeV$ , pero no más allá.

### Aceleradores lineales

El siguiente paso en aceleración de partículas es mantener una aceleración constante en las partículas del haz, es fácil decirlo pero aplicarlo no será tan sencillo. Los aceleradores lineales constan de varios segmentos tubulares de distintas longitudes, en las uniones de los tubos se aplica un voltaje que cambia de signo (dentro del tubo no hay voltaje), de manera similar al primer ejemplo, el del cinescipio de televisión vieja, pero en cada etapa se repite el proceso. Imaginemos un protón que es acelerado fuera de su fuente ya que siente un voltaje negativo al inicio del primer tubo, es acelerado y entra al tubo, en el momento que está dentro el voltaje del frente del tubo cambia a uno positivo, la repele, y al final del tubo a uno negativo, la atrae. Se repite el paso anterior, llegando a otro tubo donde sucede lo mismo, as´ı por varias etapas hasta alcanzar una energía considerable.

El SLAC produce electrones con  $50GeV$  de energía, su longitud es de  $3km$ . La limitante para hacer linac de mayor energía es que para distancias mayores la curvatura de la tierra interferirá, además de la necesidad de voltajes cada vez mayores.

<span id="page-23-0"></span>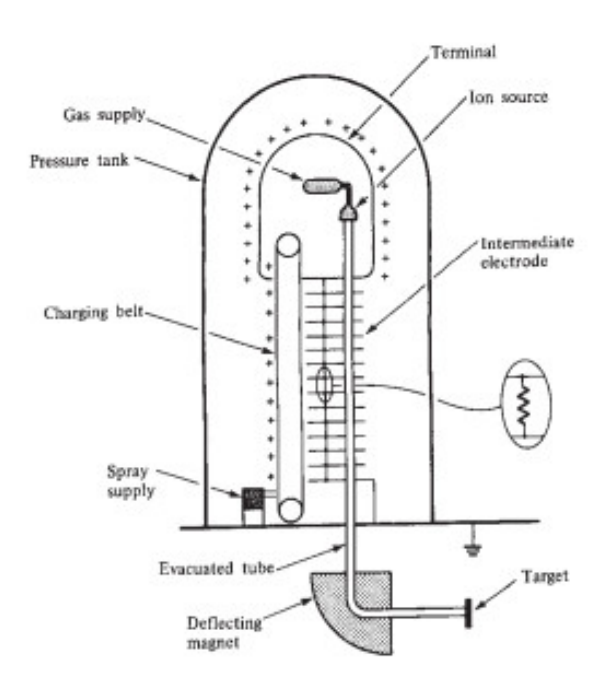

Figura 11: Esquema de un generador Van de Graff. Tomado con fines educativos de Henley [\[1\]](#page-33-0)

## Optica del haz ´

En el caso del acelerador anterior ¿cómo es que la partícula no se desvía del eje del tubo? realmente se desvía, pero para evitar que salga por un lado se requiere manipular un poco el haz para que siga su trayectoria. Por su similitud con la luz y las lentes de enfoque y desenfoque a esta sección se le llama óptica del haz, pero no es que tratemos sólo con luz.

Utilizaremos lentes magnéticas, el haz es de partículas cargadas que se guían por la ley generalizada de Lorentz, se pueden disponer los imanes como se muestran en la figura

$$
\overrightarrow{F} = q\left(\overrightarrow{E} + \overrightarrow{v} \times \overrightarrow{B}\right)
$$

Como saben el campo magnético provoca una desviación perpendicular a la trayectoria de la partícula, teniendo configuraciones de imanes es posible deflectar el hazs, como se muestra en la figura [12.](#page-24-0)

Esto se puede hacer con dipolos, pero dista mucho de poder enfocar, para lograr el mismo efecto de un lente se usan cuadrupolos, en un eje pueden enfocar y en el otro desenfocar, con varios arreglos se logran ensambles como los de la ´optica.

<span id="page-24-0"></span>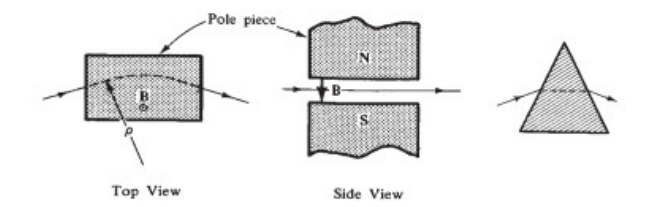

Figura 12: Optica del haz. Tomado con fines educativos de Henley [\[1\]](#page-33-0) ´

## 3.2. Ciclotrón

Si en un acelerador lineal el problema es la extensión, ¿porqué no intentar con uno circular? Usando el principio de resonancia, se construye un acelerador a partir de dos secciones metálicas en forma de  $D$  huecas conectadas a un alto voltaje oscilante. El sistema se sitúa en un campo magnético también de alta intensidad, perpendicular a las secciones huecas.

El funcionamiento se parece un poco al del linac, más un campo magnético que produce la curvatura en la trayectoria. La fuente de iones o partículas cargadas se pone en la sección en medio de las dos  $D$ 's, como estas secciones tienen un alto voltaje es atraída hacia una de ellas, pero en esa sección fuera también logró sentir el campo magnético, lo que provoca que la partícula entre curvándose a la cavidad. Dentro de la  $D$  ya no siente el campo magnético, pero la patada inicial bastó para curvar su trayectoria y el campo eléctrico ahora cambiado de signo produce que se acelere en dirección de la otra sección  $D$ , una vez que está en camino y sale a la región intermedia vuelve a sentir l patada del campo magnético, vuleve a curvarse pero además va aumentando su velocidad.

<span id="page-24-1"></span>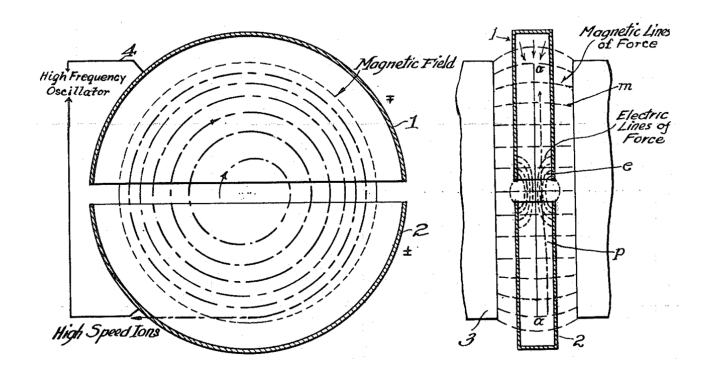

Figura 13: Esquema de funcionamiento de un ciclotron. Imagen de Ernest O. Lawrence - U.S. Patent 1,948,384, de dominio público

Para checar esto quedemos con una aproximación clásica, el campo magnético provee la aceleración centrípeta (podemos quitar la parte vectorial por lo que se ver en la figura [13\)](#page-24-1), igualamos las fuerzas

$$
m\frac{v^2}{r} = qvB
$$
reacomodando 
$$
\frac{v}{r} = \frac{qB}{m}
$$

Sabemos que la frecuencia circular para movimiento circular a velocidad constante

$$
\omega = \frac{v}{r}
$$

Expresando la frecuencia

$$
\nu = \frac{\omega}{2\pi} = \frac{qB}{2\pi m} = \frac{1}{2\pi} \left(\frac{q}{m}\right) B
$$

La frecuencia de resonancia del ciclotrón.

La máxima energía de una partícula extraída del ciclotrón a un radio  $R$  es:

$$
T_{max} = \frac{1}{2} m v_{max}^2 = \frac{1}{2} m \omega^2 R^2
$$

$$
= \frac{1}{2} m \left(\frac{qB}{m}\right)^2 R^2 = \frac{1}{2} \frac{(qBR)^2}{m}
$$

Este aclerador ya no funciona para poder acelerar a velociodades relativistas, la frecuencia necesaria se vuelve altísima, para esos caso se usa un acelerador sincrotrón.

#### 3.3. Sincrotón

Seguimos con el mismo principio de funcionamiento del linac, pero acomodado en un círculo, en lugar de un campo magnético que bañe a toda la circunferencia ahora ponemos campos magnéticos pequeños en los segmentos de aceleración que como el linac van alternando voltaje para acelerar la partícula, pero ahora el campo magnético actúa en cada segmento.

## 4. Introducción, muy leve, al método Montecarlo

Generar número aleatorios computacionalmente es necesario para simular varios de los fenómenos de física de partículas y nuclear. Tanto para labores teóricas, pero sobre todo en las experimentales una simulación es la base para comparar la teoría y las observaciones. Una forma de explotar nuestra ya larga tradición de trabajar con los modelos ideales para estudiar lo menos ideal, el experimento.

Para generar cadenas aleatorias en el día a día podemos hacer uso de un dado o unas moneda, por muy dañados que estén los objetos, a menos que estén minuciosamente cargados tanto los dados como la moneda, siempre habrá un factor de azar. Pero una computadora es lo más alejado a la aleatoriedad, por

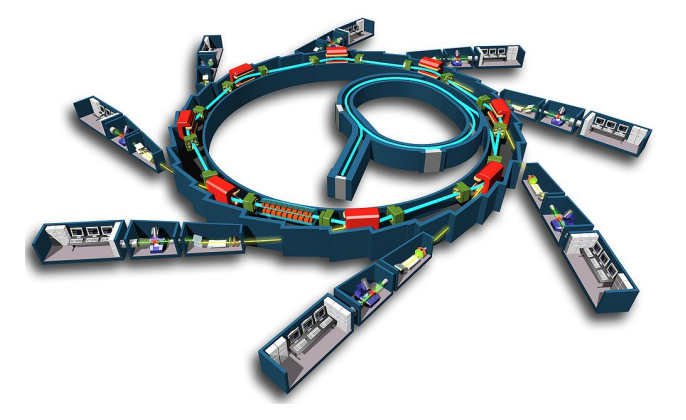

Figura 14: Modelo de un acelerador sincrotrón. Imagen de EPSIM 3D/JF Santarelli, Synchrotron Soleil

construcción esperamos que la computadora haga lo que deseamos y no quede nada o casi nada al azar.

Si ponemos de ejemplo la siguiente fórmula:

<span id="page-26-2"></span>
$$
x' = (ax + c) \mod m,\tag{17}
$$

<span id="page-26-1"></span>Si se asignan valores y se corre la fórmula de forma recursiva $^9$  $^9$  se obtendrán varios números que parecen estar distribuidos al azar, como se ve en la figura [15.](#page-26-1)

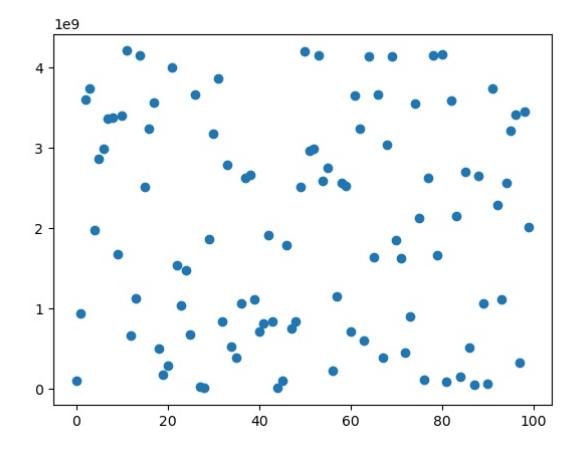

Figura 15: Puntos generados por la fórmula [17.](#page-26-2)

<span id="page-26-0"></span>El programa para hacerlo en python se puede ver en el listing [4.](#page-27-0) Como

<sup>&</sup>lt;sup>9</sup>Partimos de un casos base  $x = 1$  con los valores de las constantes a, c y m asignados, calculamos  $x'$  y al siguiente paso evaluamos la fórmula ahora con  $x'$  en lugar de  $x = 1$  y repetimos  $N$  veces

pueden ver de la imagen y del programa sólo genera números positivos entre 0 y  $m$ , pero parece que son generados al azar, sólo eligiendo las constantes correctas.

```
1 from pylab import plot, show
2
3 N=100
4 a=16645255 \qquad c = 1013904226 m=4294967296
\begin{array}{c|cc}\n7 & \text{x=1} \\
8 & \text{res}\n\end{array}r e s ults =[]
9
10 for i in range(N):
11 x=(a*x+c)\sqrt{\gamma}m12 results append (x)13
14 plot (results,"o")
15 show ( )
16
```
Listing 1: Generador pseudo-aleatorio en python.

<span id="page-27-0"></span>El algoritmo es un generador de números aleatorios linealmente congruentes, y a pesar de que parecen ser aleatorios realmente están correlacionados. Para evitar las correlaciones se usa el algoritmo Mersenne twistter que es un "generalized feedback shift-register generator", algoritmo implementado en python. Implementado por Makoto Matsumoto y Takuji Nishimura en 1996, mejorado en 2002, la versión original es implementada en C y tiene las propiedades de:

- Perido:  $2^{19937} 1$
- Propiedad de equidistribución de 623-dimensiones<sup>[10](#page-27-1)</sup>.
- Uso eficiente de la memoria, consume s´olo un espacio de trabajo de 624 palabras (la implementación en C).

Como se hizo con el ejemplo del generador linealmente congruente que se inició con un valor  $x = 1$  y se fueron obteniendo los demás valores de forma recursiva, lo mismo se hace en el algoritmo Mersenne twister, a esos valores se les llaman semillas.

Ahora hemos creado números todos con el mismo peso, pero si se quieren generar números de acuerdo a una distribución de probabilidad distinta, por ejemplo, si tuviéramos una moneda cargada de tal forma que la probabilidad de que salga águila es el  $20\%$  y de que caiga Sol 80 %. Se corre el mismo algoritmo pero se ponen condiciones. Si el generador genera uniformemente números entre  $0 \text{ y } 1$ , se condiciona a que si el número está entre  $0 \text{ y } 0,2$  elegimos que el resultado sea águila, de lo contrario Sol, como se ve el el listing [4.](#page-28-0)

```
1 from random import random,<br>
2 if random() <0.2:
        if \text{random}() < 0.2:
3 print ("\angleAguila")
4 else:
```
<span id="page-27-1"></span> $10$ Una secuencia de números reales es equidistribuida o uniformemente distribuida si la proporción de términos que caen en un subintervalo es proporcional a la longitud de tal subintervalo.

#### $5$  print ("Sol")

<span id="page-28-0"></span>6 7

Listing 2: Generando números de acuerdo a una distribución.

## 4.1. Decaimiento radiactivo

Sabemos que un núcleo radiactivo decae de acuerdo a una ley de decaimiento del tipo:

$$
N(t) = N(0)2^{-t/\tau},
$$

donde t es el tiempo transcurrido y  $\tau$  es la vida media del núcleo. Esto quiere decir que tras un tiempo  $t$  la fracción de núcleos radiactivos que quedan respecto a la medida inicial es  $N(t)/N(0) = 2^{-t/\tau}$ , o, de otra, forma, la probabilidad de que un núcleo haya decaído tras un tiempo  $t$  es:

$$
p(t) = 1 - 2^{-t/\tau}
$$

Consideremos 1000 núcleos de <sup>208</sup>Tl, que tienen una vida media de 3,053 minutos y decae al núcleo estable  $^{208}Pb$ . Similar al problema anterior generaremos número entre 0 y 1 por cada uno de los 1000 núcleos, si cae entre 0 y  $p(t)$ consideramos que decayó, entonces contamos un núcleo de  $^{208}Pb$ , de lo contrario lo contamos como un núcleo de <sup>208</sup>Tl. En el *listing* [4.1](#page-29-0) se muestra el programa que simula los decaimientos, la gráfica se puede ver en la figura [16.](#page-29-1)

```
1 from random import random
 \frac{2}{3} from numpy import a range<br>from pylab import plot.x
          from pylab import plot, xlabel, ylabel, show
 4
 5 \#Constantes<br>6 NTl = 1000
 6 \text{NTI} = 1000 #numero inicial de thalios<br>
\text{TPb} = 0 #numero inicial de plomos
 7 NPb = 0 \text{\#numero initial de plomos}<br>8 tau = 3.053*60 \text{\#vida media del thalio}\begin{array}{lll} \tan = & 3.053*60 & \text{#vida media del thalio} \\ \text{th} = & 1.0 & \text{#tamano de paso en el} \end{array}9 \text{th} = 1.0 #tamano de paso en el tiempo
10 p = 1-2**(-th/tau) #probabilidad de que decaiga un Tl<br>11 tmax = 1000 #tiempo total
                                     #tiempo total
12
13 #los puntos a graficar
14 tpuntos = \text{arange}(0.0, \text{tmax}, \text{th})15 Tlpuntos = \begin{bmatrix} \end{bmatrix}16 Pbpuntos = \begin{bmatrix} \end{bmatrix}17
18 #ciclo principal
19 for t in tpuntos:
20 Tlpuntos . append (NTl)<br>21 Pbpuntos . append (NPb)
             Pbpuntos . append (NPb)
22
23 \#calcalculando el numero de nucleos que decayeron<br>
24 \qquad \text{decay=0}decay = 025 for i in range (NTI):
26 if random (\vert\langle p \vert \rangle = 1
                   decay+=128 NTl - decay<br>
29 NPb + decay
             NPb \nightharpoonup = decay30
```

```
31 #La grafica
32 pl o t ( tpuntos , Tlpuntos )
33 pl o t ( tpuntos , Pbpuntos )
34 x label ("Tiempo")<br>35 y label ("Numero" d
\begin{array}{lll} 35 & \text{ylabel} ( \text{"Numero de nucleos"}) \\ 36 & \text{show} () \end{array}\text{show}()37
```
<span id="page-29-0"></span>Listing 3: Generando números de acuerdo a una distribución.

<span id="page-29-1"></span>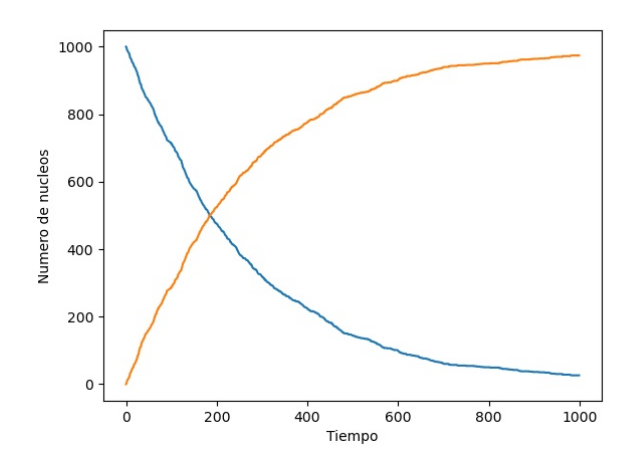

Figura 16: Simulación del decaimiento del <sup>208</sup>Tl (azul) en <sup>208</sup>Pb (amarillo).

## 4.2. Números aleatorios no uniformes

La probabilidad de decaimiento que hemos estado usando la podemos manipular un poco para calcular la probabilidad diferencial, la probabilidad de que un núcleo decaiga en un tiempo entre  $t y t + dt$ :

$$
dp = 1 - 2^{-dt/\tau}
$$
  
= 1 - exp(ln(2<sup>-dt/τ</sup>))  
= 1 - exp( $\frac{-dt}{\tau}$ ln(2))  
= 1 - (1 -  $\frac{dt}{\tau}$ ln(2)), approximation a primer orden la exponential  
=  $\frac{dt}{\tau}$ ln(2)

De esta forma ya se tiene una diferencial de la distribución de probabilidad como función del tiempo para el decaimiento. Pero ¿cuál es la distribución de probabilidad? Sería la probabilidad de que un núcleo se mantenga por un tiempo t sin decaer, que como sabemos es  $2^{-t/\tau}$ , la probabilidad total sería:

$$
P(t) = 2^{-t/\tau} \frac{\ln(2)}{\tau} dt \tag{18}
$$

Conforme pasa el tiempo la probabilidad de decaimiento es menor. Esta distribución ya no es uniforme, para poder aplicarla debemos generar números de acuerdo a esta distribución.

Para obtener a partir de las funciones aleatorias del lenguaje de programación, se hace uso del método de transformación. Veamos en que consiste.

Supongamos que se tiene una distribución de probabilidad conocida, la función aleatoria del lenguaje de programación, que genera números  $z$  con la probabilidad  $q(z)$ , por lo que la probabilidad de generar un número entre  $z \, y \, z + dz$ está dada por  $q(z)dz$ . Por otro lado se tiene una función  $x = x(z)$ , de tal forma que  $x(z)$  también es un número aleatorio, pero puede tener una distribución de probabilidad distinta, llamémosle  $p(x)$ , distinta de  $q(z)$ .

Por esta definición, la probabilidad de generar un número entre  $z \, y \, z + dz$ es igual a la probabilidad de generar un número entre  $x \, y \, x + dx$ , es decir:

<span id="page-30-0"></span>
$$
p(x)dx = q(z)dz
$$
\n(19)

Esto nos puede ayudar a conocer la función  $x(z)$ . Supongamos que la distribución conocida  $q(z)$  es la uniforme, eso quiere decir que  $q(z) = 1$  de 0 a 1, y  $q(z) = 0$  para cualquier otro punto, integramos de ambos lados en la ecuación [19:](#page-30-0)

$$
\int_{-\infty}^{x(z)} p(x')dx' = \int_0^z (1)dz' = z \tag{20}
$$

De poder hacer la integral del lado izquierdo ya sólo sería cuestión de despejar  $x$  en términos de  $z$ .

Para nuestro caso por suerte es integrable lo que se tiene:

$$
z = \int_{-\infty}^{t(z)} p(t')dt'
$$

$$
= \int_{-\infty}^{t(z)} \frac{\ln(2)}{\tau} 2^{-t'/\tau} dt'
$$

$$
= \ln(2)(1 - e^{-t/\tau})
$$

De lo que resulta

$$
t = -\tau \ln\left(1 - \frac{z}{\ln(2)}\right). \tag{21}
$$

Generamos números aleatorios uniformemente y evaluamos esa expresión. El programa se puede ver en el listing [4.2,](#page-31-0) que da como resultado el histograma en la figura [17.](#page-31-1)

```
1 from random import random
2 import matplotlib . pyplot as plt<br>3 import numpy as np
       import numpy as np
\frac{4}{5}\#Constantes
```

```
6 NTl = 1000 #numero inicial de thalios
 7 tau = 3.053*60 #vida media del thalio en seg.
 8
\begin{array}{lll} 9 & \#los & putos & a & graficar \\ 10 & \text{temps} & = & [] \end{array}temps = []11
12 #Determinando tiempo de decaimiento<br>13 for i in range (NTI) :
         for i in range (NTI) :
14 t = -\tan * np \cdot log(1 - random() / np \cdot log(2))15 temps . append (t)
16
17 #La grafica<br>18 (counts, bi
18 (counts, bins, patches) = plt. hist(temps)<br>19 plt. xlabel("Tiempos")
         plt.xlabel ("Tiempos")
20 plt . y label ("Eventos")<br>
21 plt . show ()
         plt.show()22
```
<span id="page-31-0"></span>Listing 4: Tiempos de decaimiento en histograma.

<span id="page-31-1"></span>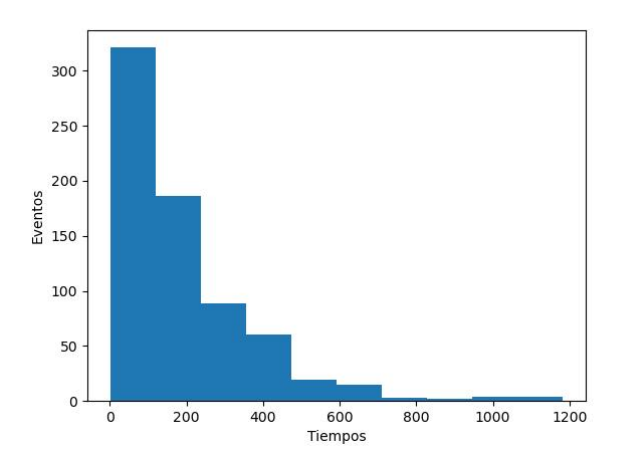

Figura 17: Simulación del decaimiento del <sup>208</sup>Tl, histograma de tiempos.

## 5. Distribución Gaussian

Es muy conocida la distribución

$$
p(x) = \frac{1}{\sqrt{2\pi\sigma^2}} exp\left(-\frac{x^2}{2\sigma^2}\right)
$$

En este caso para generar número aleatorios a partir de la distribución gaussiana no podemos aplicar el método de la transformación, esa integral no sabemos como resolverla. Pero se puede hacer cambio de variable.

Ahora en lugar de generar un número generemos dos,  $x \, y \, y$ , de acuerdo a una distribución gaussiana cada uno:

$$
p(x)dx \times p(y)dy = \frac{1}{\sqrt{2\pi\sigma^2}} exp\left(-\frac{x^2}{2\sigma^2}\right) dx \times \frac{1}{\sqrt{2\pi\sigma^2}} exp\left(-\frac{y^2}{2\sigma^2}\right) dy
$$

$$
= \frac{1}{\sqrt{2\pi\sigma^2}} exp\left(-\frac{x^2 + y^2}{2\sigma^2}\right) dxdy,
$$

que podemos cambiar a coordenadas polares con  $r^2 = x^2 + y^2$  y las diferenciales pasan de dxdy a rdrdθ

$$
p(r,\theta)drd\theta = \frac{1}{2\pi\sigma^2}exp\left(-\frac{r^2}{2\sigma^2}\right) r dr d\theta
$$

$$
= \frac{r}{\sigma^2}exp\left(-\frac{r^2}{2\sigma^2}\right) dr \times \frac{d\theta}{2\pi}
$$

Ahí ya están separadas las partes radial y angular. Y en cada una de las partes ahora sí aplicamos el método de transformación y se tienen las fórmulas para generar:

$$
r = \sqrt{-2\sigma^2 \ln(1-z)}
$$
  
\n
$$
\theta = 2\pi z
$$
, de ambos se obtiene  
\n
$$
x = r\cos\theta
$$
  
\n
$$
y = r\sin\theta
$$

## 5.1. Integración Montecarlo

Como en el caso pasado el problema era integrar, ¿algún método con números aleatorios me puede calcular la integral? Resulta que sí. Tengamos la siguiente integral:

<span id="page-32-0"></span>
$$
I = \int_0^2 \sin^2\left[\frac{1}{x(2-x)}\right] dx.
$$
 (22)

La gráfica de la función en el rango mencionado se ve en la figura [18,](#page-33-1) por las infinitas oscilaciones de las orillas la integral se complica, pero como pueden ver la gráfica está encerrada en un rectángulo de área  $2 \times 1$ , por lo que el área que cubre la función, la integral, menor a un área de  $2 \times 1$  unidades cuadradas.

Podemos aproximar la integral sabiendo esto. Hay que generar número aleatorios entre 0 y 1 para cada punto en el rectángulo. Si cae dentro de la área de I se cuenta, si cae fuera no. Lo que sabemos es que

$$
\frac{I}{A} \approx \frac{\#\{\text{puntos que caen en I}\}}{\#\{\text{puntos en total generados}\}}
$$
\n
$$
I \approx \frac{\#\{\text{puntos que caen en I}\}}{\#\{\text{puntos en total generados}\}} \times A
$$

El programa en python que puede calcular esta integral por el método Montecarlo se ve en el listing [5.1](#page-33-2)

<span id="page-33-1"></span>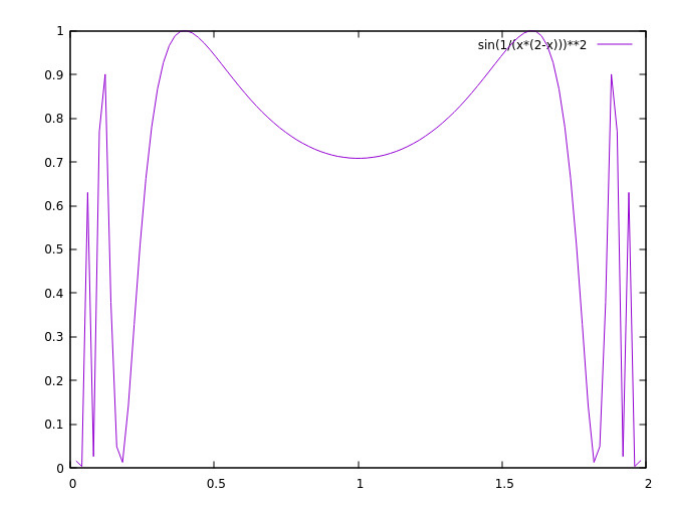

Figura 18: Gráfica de la función a integrar en la ecuación [22](#page-32-0)

```
1 from math import sin
 2 from random import random
 3
 \frac{4}{5}5 #Definimos la funcion<br>6 def f(x):
 6 def f(x):<br>7 retur
                return \sin (1/(x*(2-x))) **2
 \begin{array}{c} 8 \\ 9 \end{array}\#Definitions las inicializaciones
10 N= 1000
11 count = 0
12
\begin{array}{lll} 13 & \text{\#c}iclo & \text{principal} \\ 14 & \text{for i in range(N)} \end{array}for i in range (N):
15 x=2* \text{random} ( )<br>16 y= \text{random} ( )y= random ( )
17 if y < f(x):
18 count+=1\frac{19}{20}20 #Evaluamos la integral<br>21 1=2*count/N
22 print (I)23
```
Listing 5: Integración por Montecarlo.

## <span id="page-33-2"></span>Referencias

- <span id="page-33-0"></span>[1] Henley, Ernest M., García, Alejandro "Subatomic Physics", Tercera edición, World Scientific Publishing Co., 2007.
- [2] Das, A., Ferbel, T. "Introduction to Nuclear and Particle Physics", Segunda edición, World Scientific Publishing Co., 2003.
- [3] Zyla, P.A. et al. (Particle Data Group), to be published in Prog. Theor. Exp. Phys. 2020, 083C01 (2020).
- [4] Leo, W.R. "Techniques for nuclear and particle physics experiments" Springer Verlag, 1987.
- [5] Newman, M.E.J. "Computational Physics". Createspace Independent Pub, 2013.
- [6] Martin, B.R., Shaw, G. "Particle Physics" 3a edición, John Wiley & Sons Ltd., 2008